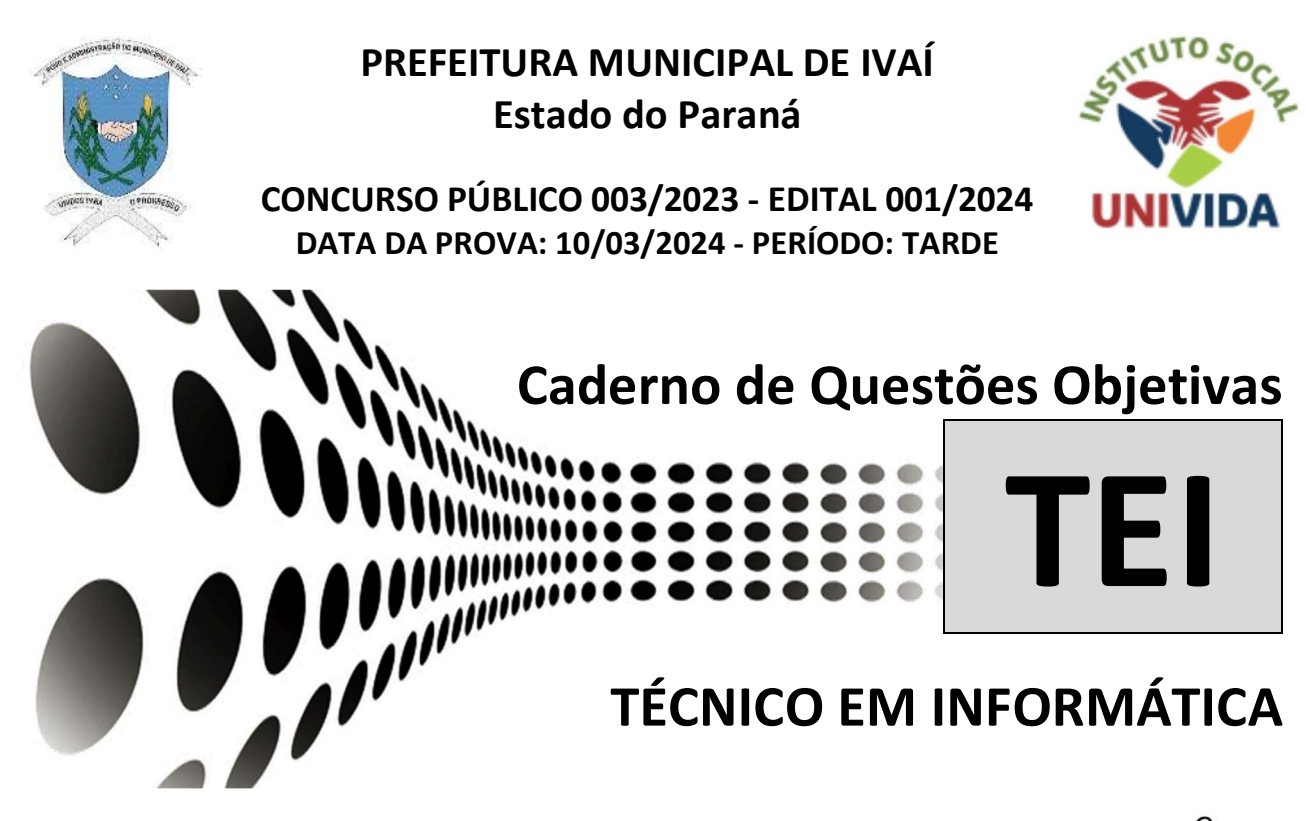

Seu nome completo

# INSTRUÇÕES:

 As páginas deste caderno estão numeradas e contêm 40 (quarenta) questões com 05 (cinco) alternativas (a,b,c,d,e) cada questão.

 O candidato não poderá levar o Caderno de Provas de Múltipla Escolha, devendo ao final da prova devolver o mesmo ao fiscal de sala juntamente com a FOLHA DE RESPOSTAS (Gabarito).

 O candidato poderá levar a folha de rascunho com as marcações da FOLHA DE RESPOSTAS, conforme especificado abaixo.

## ATENÇÃO:

1. Verifique se as páginas deste caderno estão corretas.

2. Verifique na FOLHA DE RESPOSTAS se o seu nome, nº do documento e o cargo para o qual concorre estão corretos.

3. Observe as recomendações impressas na FOLHA DE RESPOSTAS.

4. Leia atentamente cada questão e assinale na FOLHA DE RESPOSTAS a opção que a responde corretamente.

5. Se você precisar de algum esclarecimento consulte o fiscal.

6. Você dispõe de 3 (três) horas para fazer a prova, inclusive o preenchimento da FOLHA DE RESPOSTAS. Faça-a com tranquilidade, mas CONTROLE O TEMPO.

Candidato(a), anote as suas respostas abaixo e destaque na linha pontilhada. - - - - - - - - - - - - - - - - - - - - - - - - - - - - - - - - - - - - - - - - - - - - - - - - - - - - - - - - - - - - - - - - - - - - - - - - - - - - - - -

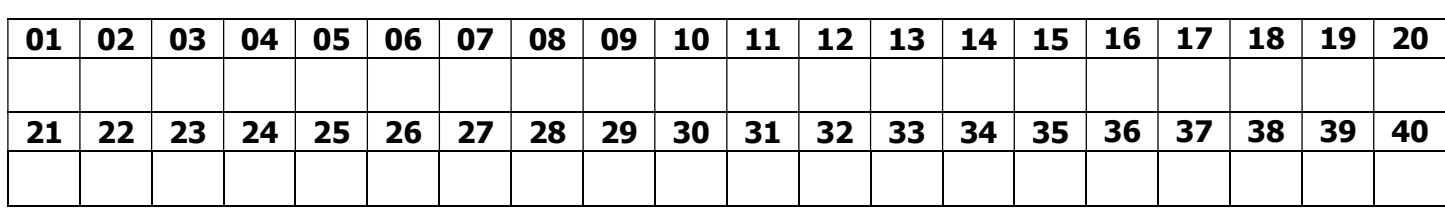

#### Questões de Língua Portuguesa

## TEXTO PARA AS QUESTÕES DE 01 A 05.

## A Seleção precisa de divã

Confederação Brasileira de Futebol (CBF) monta mais uma comissão técnica para a Copa sem psicólogo para auxiliar o treinador no ciclo rumo ao Mundial de 2026 Marcos Paulo Lima | 02/03/2024 06:01

 O esporte olímpico envia alertas, mas o futebol os ignora. Atletas de alta performance, como os surfistas Gabriel Medida e Filipe Toledo, a nadadora Ana Marcela Cunha e a tenista Bia Haddad, chamaram a atenção recentemente para o zelo pela saúde mental. Alguns deles deram pausa na carreira. Enquanto o Comitê Olímpico do Brasil (COB) levará aos Jogos de Paris-2024 um departamento de psicologia liderado por nomes como Eduardo Cillo e Carla di Pierro, a Confederação Brasileira de Futebol (CBF) monta mais uma comissão técnica para a Copa sem um profissional da área para auxiliar o treinador no ciclo rumo ao Mundial de 2026.

 Em tempos de debate crescente sobre saúde mental, a Seleção Brasileira tem vaga para diversos cargos, menos para um psicólogo. Tite não quis em 2018 nem em 2022. Perguntei pelo menos duas vezes a ele a razão da preferência e as respostas tergiversavam. A informação nos bastidores era de que Neymar, o dono do vestiário, desaprovava. Simplesmente não queria.

 O ex-técnico interino da Seleção Fernando Diniz era psicólogo. A vitoriosa comissão técnica do Fluminense conta com Emily Gonçalves para auxiliá-lo. Campeão da Copa do Brasil em 2023, o São Paulo disponibilizou Anahy Couto ao técnico Dorival Júnior na campanha em que o tricolor paulista se impôs contra Palmeiras, Corinthians e Flamengo. Abel Ferreira empilha títulos, porém o Núcleo de Saúde e Performance do Palmeiras trata a psicologia como aliada. Gisele Silva faz parte da estrutura do time profissional.

 Adversária do Brasil no amistoso do próximo dia 26, no Estádio Santiago Bernabéu, em Madri, a Espanha não ignora a saúde mental. O psicólogo López Vallejo é um dos homens de confiança do técnico Luis de la Fuente. "Consideramos que o trabalho do psicólogo é muito importante para todos. Para nós, quando há situações de máximo estresse e tensão; e, para os jogadores, quando precisam libertar aquela tensão que se acumula em determinados momentos. Ele é um grande conhecedor de futebol. É um grande apoio não só no aspecto psicológico, mas em todos os outros aspectos que envolvem o desenvolvimento do futebol", justifica o treinador.

 Pia Sundhage tinha uma psicóloga no grupo na última Copa do Mundo feminina: Marina Gusson. Por que a masculina virou as costas ao pioneirismo? A CBF contratou Evandro Mota para apoiar Parreira no tetra, em 1994. Regina Brandão fez parceria com Felipão no penta, em 2002. Luxemburgo contava com Suzy Fleury. Ganhou a Copa América em 1999 e o Pré-Olímpico em 2000.

 A demanda por saúde mental bate à porta da Seleção. O atacante Richarlison passou por crise emocional recentemente e gritou por socorro. Só achou no Tottenham! O clube inglês o ajudou a driblar o preconceito. Ele conheceu a terapia. A CBF precisa devolver o divã ao vestiário da esquadra masculina.

LIMA, Marcos Paulo. A Seleção precisa de divã. Correio Braziliense, 02 de março de 2024. Disponível em: https://www.correiobraziliense.com.br/opiniao/2024/03/6 811962-a-selecao-precisa-de-diva.html. Acesso em: 02 mar. 2024. Adaptado.

## 01) Segundo as informações desse texto:

a) A CBF nunca contratou profissionais da área de Psicologia para acompanhar copas do mundo.

b) A seleção brasileira masculina de futebol não necessita de acompanhamento psicológico.

c) Muitos times brasileiros só ganharam campeonatos devido ao trabalho de psicólogos.

d) A CBF sempre contrata empresa terceirizada.

e) A contratação de psicólogos para a seleção brasileira masculina de futebol tem sido preterida.

## 02) Tendo em vista o contexto em que se encontra empregada, a palavra "tergiversavam" significa:

- a) "desviavam-se".
- b) "animavam".
- c) "espalhavam-se".
	- d) "surgiam".
	- e) "assemelhava-se".

03) Qual é a referência textual do pronome "o" no trecho "O clube inglês o ajudou a driblar o preconceito." (6º parágrafo)?

- a) "Tottenham".
- b) "o preconceito".
- c) "O atacante Richarlison".
- d) "socorro".
- e) "ajuda".

04) No trecho "Abel Ferreira empilha títulos, porém o Núcleo de Saúde e Performance do Palmeiras trata a psicologia como aliada.", o conectivo destacado pode ser substituído, sem alterar o sentido do enunciado, por:

- a) "ademais".
- b) "contudo".
- c) "portanto".
- d) "ou seja".
- e) "portando".

05) Quantas palavras acentuadas no penúltimo parágrafo do texto recebem tal acento por serem proparoxítonas?

- a) 1.
- b) 2.
- c) 3.
- d) 4.
- e) 5.

06) As palavras "diagnóstico" "esquizofrênico" são acentuadas porque:

a) são oxítonas terminadas em O.

b) são paroxítonas terminadas em ditongo.

- c) são monossílabas tônicas.
- d) são paroxítonas terminadas em O.
- e) são proparoxítonas.

07) Qual é o sentido veiculado pela palavra grifada no trecho "Coisas simples, como olhar uma paisagem, conversar com uma pessoa querida, tomar um café com calma, filosofar com o cachorro ou com o gato, ler aquele livro que está adormecendo na mesa de cabeceira?"?

- a) Causa.
- b) Exemplificação.
- c) Condição.
- d) Comparação.
- e) Concordância.

#### 08) Qual das palavras abaixo está acentuada da forma correta?

- a) Réplica.
- b) Hidríca.
- c) Pesâmes.
- d) Cumplíce.
- e) Zoológo.

#### Questões de Matemática

#### 09) Converta 425 centímetros em metros:

- a) 425 metros.
- b) 42,5 metros.
- c) 0,00425 metros.
- d) 0,425 metros.
- e) 4,25 metros.

#### 10) Qual a área da figura plana abaixo?

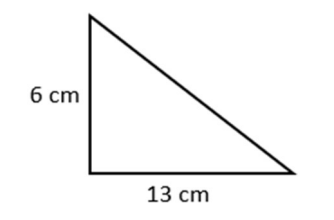

- a) 78 cm².
- b) 39 cm².
- c)  $19 \text{ cm}^2$ .
- d) 36 cm².
- e) 28 cm².

11) Para um trabalho escolar, Júlia precisa que os números de 1 a 69 sejam impressos de tal forma que cada algarismo seja impresso em uma folha, então o algarismo 6 será impresso:

- a) 13 vezes.
- b) 15 vezes.
- c) 17 vezes.
- d) 16 vezes.
- e) 18 vezes.

12) Qual é o quíntuplo do valor da expressão numérica $\frac{3}{1}$  $\frac{1}{2} + \frac{2}{3}$  $\times(\frac{4}{5})$  $\frac{4}{5} - \frac{1}{3}$  $\frac{1}{3}$ ?

3

- a) 1.
- b) 6.
- c) 7.
- d) 8.
- e) 9.

13) Rafaela foi ao supermercado para comprar 580 gramas de carne e pagou R\$37,70. Quanto Rafaela pagaria se levasse 1,4 quilos desse mesmo tipo de carne?

- a) R\$ 65,00.
- b) R\$ 85,00.
- c) R\$ 96,10.
- d) R\$ 95,20.
- e) R\$ 91,00.

14) Um padeiro produz quarenta sonhos em duas horas e quinze minutos. Se ele aumentar a produção em 20%, qual é o tempo necessário para prepará-la?

- a) 2 horas e 70 minutos.
- b) 2 horas e 58 minutos.
- c) 2 horas e 42 minutos.
- d) 3 horas.
- e) 3 horas e 20 minutos.

15) Manuela investiu durante um semestre a uma taxa de juros simples mensal de 2,5% e os juros produzidos foram de R\$ 540,00. Podemos afirmar que o capital investido, foi de:

- a) R\$ 21.600,00.
- b) R\$ 15.258,50.
- c) R\$ 4.260,00.
- d) R\$ 3.600,00.
- e) R\$ 3.800,00.

Questões de Conhecimentos Gerais

16) A primeira reunião ministerial do G20 sob a presidência brasileira foi realizada em fevereiro de 2024, no Rio de Janeiro. A reunião antecede a realização da Cúpula do grupo que reunirá chefes de Estado e de governo, com previsão de ser realizada em novembro de 2024, no país:

- a) Alemanha.
- b) China.
- c) Argentina.
- d) Brasil.
- e) Rússia.

17) Diante de um cenário no qual mais de 33 milhões de brasileiros não têm acesso à água potável e mais de 93 milhões não são atendidos com coleta de esgoto, a população tem sua saúde diretamente afetada pela ausência do saneamento básico. Neste sentido, a ausência do

#### saneamento básico expõe a população a diversas doenças, como:

- a) Covid-19 e dengue.
- b) Malária e dengue.
- c) Cólera e malária.
- d) Hepatite C e cólera.
- e) Dengue e hepatite C.

#### 18) Primeira capital brasileira e também considerada uma cidade planejada:

- a) Salvador.
- b) Teresina.
- c) Rio de Janeiro.
- d) Ouro Preto.
- e) Brasília.

19) A partir do ano de 2016, o Brasil vivencia uma fase de reformas, uma dela foi a reforma da previdência que ocorreu no governo de:

- a) Fernando Collor.
- b) Dilma Rousseff.
- c) Michel Temer.
- d) Fernando Henrique.
- e) Jair Bolsonaro.

## 20) Segundo o site oficial do Município, Ivaí pertenceu a:

- a) União de Vitória.
- b) Ipiranga.
- c) Prudentópolis.
- d) Ponta Grossa.
- e) Guamiranga.

#### Questões de Conhecimento Específico

21) Qual atalho do MS-Word 2021 é responsável por deixar em negrito o item selecionado?

- a)  $Ctrl + C$ .
- b) Ctrl +  $Z$ .
- $c)$  Ctrl + N.
- $d)$  Ctrl + S.
- $e$ ) Ctrl + Esc.

22) Em qual guia do MS-Word 2021 é possível localizar o grupo Acessibilidade?

- a) Revisão.
- b) Exibir.
- c) Ajuda.
- d) Arquivo.
- e) Layout.

## 23) Quais grupos fazem parte da guia Referência, localizada no MS-Word 2007?

a) Sumário, Notas de Rodapé, Citações e Bibliografia, Legendas e Índice.

b) Sumário, Fonte, Editor e Suplementos.

c) Notas de rodapé, Tabelas e Mídia.

d) Comentários, Configurar Página e Parágrafo.

e) Ferramentas, Bibliografia, Editar, Repetição e Ajuda.

24) No tocante a Segurança da Informação, é correto afirmar que a Assinatura Digital é uma ferramenta que garante o princípio da:

- a) Disponibilidade.
- b) Integridade.
- c) Publicidade.
- d) Autotutela.
- e) Instabilidade.

25) Das alternativas abaixo, qual corresponde ao comando do terminal Linux responsável para localizar arquivos?

- a) Mkdir.
- b) Top.
- c) Cat.
- d) Find.
- e) Toc.

26) Para somar os valores nas células no MS-Excel 2021, qual função deve ser utilizada pelo usuário?

- a) Função S.
- b) Função SOMA.
- c) Função +.
- d) Função SUB.
- e) Função N.

27) É correto afirmar que a imagem abaixo representa um(a):

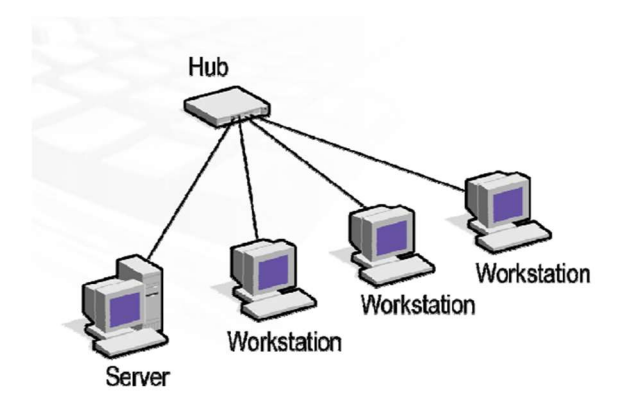

- a) MAN.
- b) PAN.
- c) WAN.
- d) LAN.
- e) SAN.

28) Como é chamada a primeira camada do Modelo OSI, onde são especificados os dispositivos, como os hubs e os meios de transmissão, como os cabos de rede?

- a) Camada de Enlace.
- b) Camada Física.
- c) Camada de Rede.
- d) Camada de Aplicação.
- e) Camada de Sessão.

29) Assinale a alternativa que corresponda a um exemplo de protocolo da Camada de Transporte do Modelo OSI:

- a) UDP.
- b) WWW.
- c) HTTP.
- d) TLS.
- e) NetBIOS.

30) Leia o trecho abaixo e assinale a alternativa que preencha a lacuna corretamente:

"\_\_\_\_\_\_\_\_\_ é um protocolo do conjunto TCP/IP usado para monitorar e gerenciar dispositivos como servidores, storages, roteadores e switches. Esse protocolo coleta, organiza e envia dados dos elementos de uma rede IP, auxiliando na identificação de eventuais falhas."

- a) PPP.
- b) ICMP.
- c) Modem.
- d) IPv6.
- e) SNMP.

31) Qual o nome do equipamento utilizado para conectar os computadores de uma rede e possibilitar a transmissão de informações entre eles, pegando a informação de um computador e passá-la por todos os demais computadores até encontrar o destinatário final?

- a) Switch.
- b) Hub.
- c) Modem.
- d) Roteador.
- e) Fonte.

32) Analise as alternativas e assinale a que corresponda ao nome do padrão para transmissão de dados a 100Mbps, utilizando fibra óptica, com topologia de anel duplo e é utilizado como backbone em MANs (Metropolitan Area Networks):

- a) POP3.
- b) Telnet.
- c) FDDI.
- d) IRC.
- e) TCP.

33) Leia o trecho abaixo e responda:

"É uma tecnologia de rede baseada na transferência de pacotes relativamente pequenos chamados de células de tamanho definido. O tamanho pequeno e constante da célula permite a transmissão de áudio, vídeo e dados pela mesma rede."

O trecho faz referência a(o):

- a) ATM.
- b) DCCP.
- c) SIP.
- d) PING.
- e) NNTP.

## 34) A respeito da topologia de rede Árvore, assinale a alternativa correta:

a) Existe uma interconexão entre os nós, sem hierarquia ou ponto central, com múltiplos caminhos.

b) Contém um dispositivo central, que estabelece a comunicação com os demais.

c) Os dispositivos são conectados por uma barra, que percorre as extremidades. Também pode ser chamada de backbone ou multiponto.

d) Os dispositivos são organizados de maneira circular, com comunicação serial (cada estação se comunica com o vizinho).

e) Estabelece uma hierarquia entre os dispositivos, no modelo pai / filho, e por este motivo, também é chamada de hierárquica.

# 35) Analise a imagem abaixo:

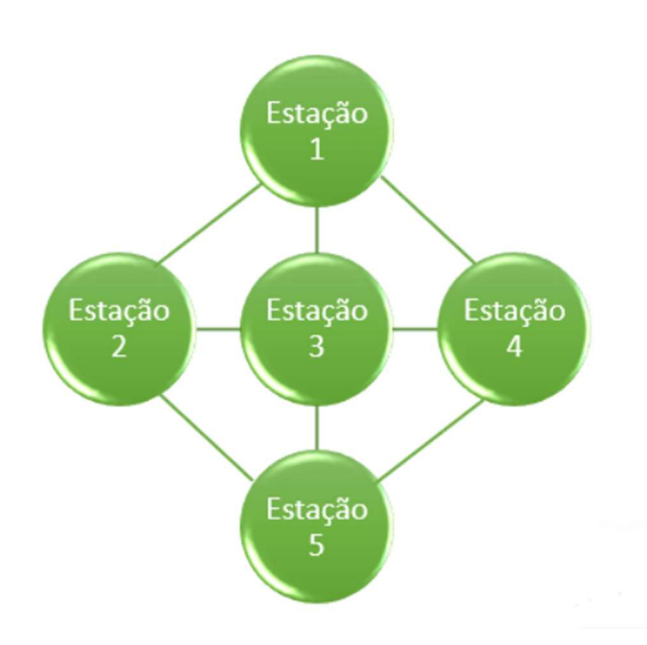

## Qual topologia de rede está representa acima?

- a) Anel.
- b) Barramento.
- c) Ponto-a-ponto.
- d) Malha.
- e) Estrela.

## 36) Dos atalhos apresentados abaixo, qual é o responsável por abrir uma nova guia no Internet Explorer?

- a) F5.
- $\overrightarrow{b}$  Alt + Home.
- c)  $Ctrl + T$ .
- d)  $Alt + D$ .
- $e)$  Ctrl + J.

37) Os programas de computador poderão, a critério do titular, ser registrados em órgão ou entidade a ser designado por ato do Poder Executivo, por iniciativa do Ministério responsável pela política de ciência e tecnologia. Dessa forma, o pedido de registro estabelecido neste artigo deverá conter, pelo menos, as seguintes informações:

I - Os dados referentes ao autor do programa de computador e ao titular, se distinto do autor, sejam pessoas físicas ou jurídicas.

II - A identificação e descrição funcional do programa de computador.

III - Os trechos do programa e outros dados<br>que se considerar suficientes para que se considerar suficientes identificá-lo e caracterizar sua

originalidade, ressalvando-se os direitos de terceiros e a responsabilidade do Governo.

#### Está(ão) correta(s):

- a) I e II, apenas.
- b) II e III, apenas.
- c) I e III, apenas.
- d) III, apenas.
- e) I, II e III.

## 38) Assinale a alternativa que apresente um exemplo de software básico:

- a) MS-Excel.
- b) Microsoft Windows.
- c) Corel Draw.
- d) AutoCad.
- e) WinZip.

39) No Mozilla Firefox, para que o usuário reabra a última aba ou janela fechada na ordem em que foram fechadas, qual atalho pode ser utilizado?

- a) Ctrl + Enter.<br>b) Shift + Enter.
- Shift + Enter.
- c)  $Ctrl + Shift + End$ .
- d) Ctrl + Shift + T.
- e) Ctrl + Tab.

40) "Dos tipos de backup, este só realiza a cópia de segurança dos dados que foram modificados desde a última operação de backup."

O trecho acima diz respeito a um dos tipos de backup. Qual?

- a) Incremental.
- b) Completo.
- c) Local.
- d) Espelhado.
- e) Real.